## ERROR 53 EN TIEMPO DE EJECUCIÓN

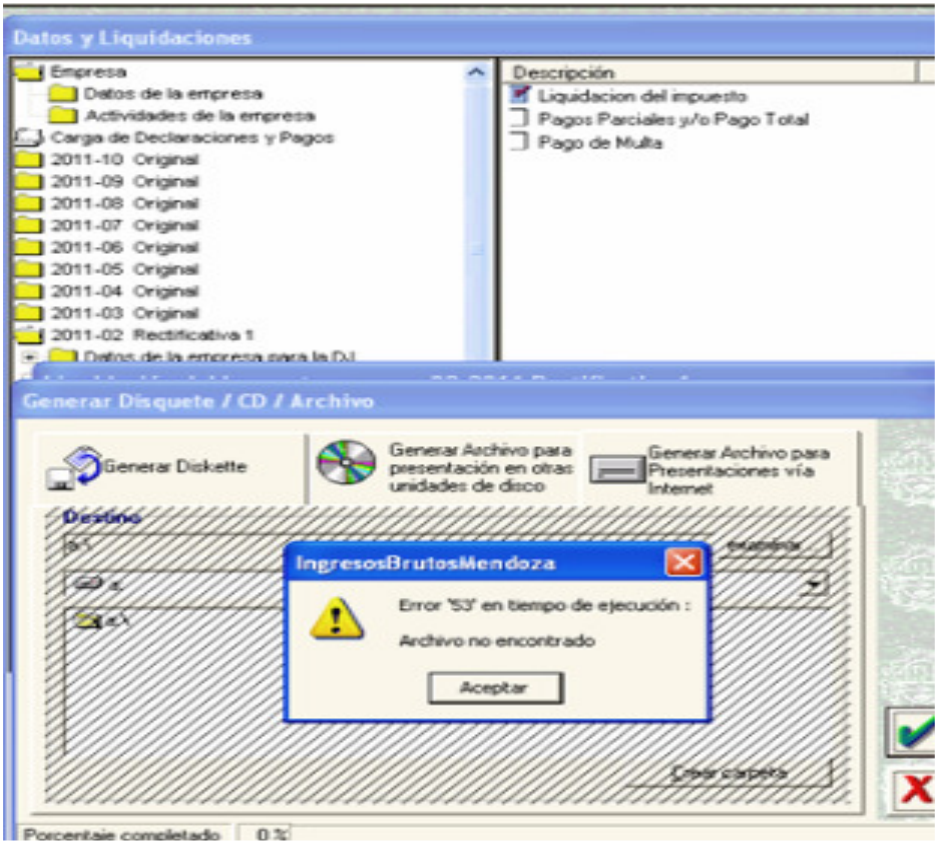

Puede darse por dos motivos:

A) Es un error de grabación, elimine la DDJJ y realícela nuevamente.

B) Error en la generación de archivo por diskette:

- Para poder solucionar el error deberá reemplazar los archivos dkwin.exe y dkwin.pif dentro de C:\Windows.

Bajar archivo dkwin.zip desde la pág. Afip:

## http://www.afip.gov.ar/genericos/guiavirtual/consultas\_detalle.aspx?id=1452570

- El archivo debe ser deszipeado, (debe tener un programa que lo descomprima cuando lo baje, winrar o winzip).

En caso de continuar con el error deberá reinstalar el S.I.Ap siguiendo los pasos que se detallan en ERROR 75.